# **@pigi/utils Documentation**

**Plasma Group**

**Jul 01, 2020**

# **API Reference**

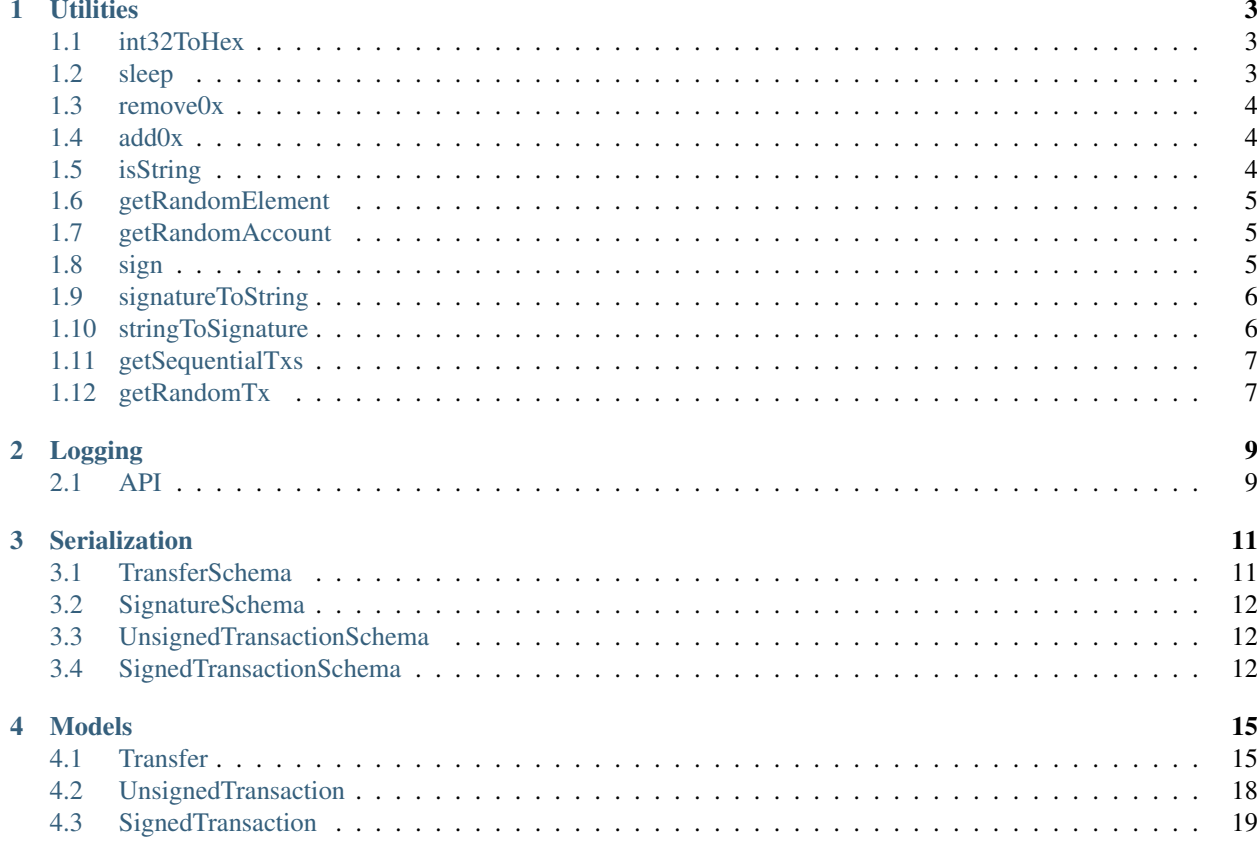

Hello and welcome to the documentation of Plasma Group's plasma-utils! plasma-utils is the set of core utilities used in the rest of the Plasma Group repositories.

**Utilities** 

<span id="page-6-0"></span>plasma-utils.utils provides miscellaneous utilities often used when interacting with plasma chains.

**const** utils = require('plasma-utils').utils

# <span id="page-6-1"></span>**1.1 int32ToHex**

utils.int32ToHex(x)

Converts a 32 byte integer to a hex string.

### **1.1.1 Parameters**

1. x - number: A 32 byte integer.

### **1.1.2 Returns**

string: The integer represented as a hex string.

# <span id="page-6-2"></span>**1.2 sleep**

utils.sleep(ms)

Sleeps for a number of milliseconds.

### **1.2.1 Parameters**

1. ms - number: Number of milliseconds to sleep.

### **1.2.2 Returns**

Promise: A promise that resolves after the given number of ms.

# <span id="page-7-0"></span>**1.3 remove0x**

utils.remove0x(str)

Removes "0x" from the start of a string, if it's present.

### **1.3.1 Parameters**

1. str - string: String to modify.

### **1.3.2 Returns**

string: The string without a leading "0x".

# <span id="page-7-1"></span>**1.4 add0x**

utils.add0x(x)

Adds "0x" to the start of a string, if not already present.

### **1.4.1 Parameters**

1. str - string: String to modify.

### **1.4.2 Returns**

string: The string with "0x".

# <span id="page-7-2"></span>**1.5 isString**

utils.isString(str)

Checks if the input value is a string.

### **1.5.1 Parameters**

1. str - any: The thing that might be a string.

### **1.5.2 Returns**

boolean: true if the input is a string, false otherwise.

# <span id="page-8-0"></span>**1.6 getRandomElement**

utils.getRandomElement(arr)

Returns a random element from an array.

### **1.6.1 Parameters**

1. arr - Array: An array.

### **1.6.2 Returns**

any: A random element from that array.

# <span id="page-8-1"></span>**1.7 getRandomAccount**

utils.getRandomAccount()

Returns a random Ethereum account.

### **1.7.1 Returns**

any: The Ethereum account.

# <span id="page-8-2"></span>**1.8 sign**

utils.sign(data, key)

Signs a message with a private key.

### **1.8.1 Parameters**

- 1. data string: Message to sign.
- 2. key string: Private key to sign with.

### **1.8.2 Returns**

string: The signature.

# <span id="page-9-0"></span>**1.9 signatureToString**

utils.signatureToString(signature)

Converts a signature with v,r,s Buffers to a single hex string.

### **1.9.1 Parameters**

1. signature - Object: A signature object.

### **1.9.2 Returns**

string: The signature as a hex string.

# <span id="page-9-1"></span>**1.10 stringToSignature**

utils.stringToSignature(signature)

Converts a hex string signature into an object with v,r,s Buffers.

### **1.10.1 Parameters**

1. signature - string: A signature string.

### **1.10.2 Returns**

Object: A signature object with v,r,s as Buffers.

# <span id="page-10-0"></span>**1.11 getSequentialTxs**

utils.getSequentialTxs(n, blockNum)

Generates sequential transactions in the same block. Usually used for testing with mass amounts of transactions.

### **1.11.1 Parameters**

- 1. n number: Number of transactions to generate.
- 2. blockNum number: Block in which the transactions will be included.

## **1.11.2 Returns**

Array<SignedTransaction>: An array of [SignedTransaction](models.html#signedtransaction) objects.

# <span id="page-10-1"></span>**1.12 getRandomTx**

utils.getRandomTx(blockNum, sender, recipient, numTransfers)

Generates a random transaction. Usually used for testing.

### **1.12.1 Parameters**

- 1. blockNum number: Block in which this transaction will be included.
- 2. sender string: Address of the sender.
- 3. recipient string: Address of the recipient.
- 4. numTransfers number: Number of transfers to generate.

### **1.12.2 Returns**

UnsignedTransaction: An [UnsignedTransaction](models.html#unsignedtransaction) object.

# Logging

<span id="page-12-0"></span>plasma-utils.logging exposes a few logging helpers. These helpers make it possible to log messages in different contexts, e.g. in development or production.

# <span id="page-12-1"></span>**2.1 API**

# **2.1.1 ConsoleLogger**

Creates a new *ConsoleLogger*, which simply wraps *console.log*.

### **Parameters**

N/A

### **Returns**

ConsoleLogger: The ConsoleLogger instance.

### **= Methods =**

Logs a new message to the console.

### **Parameters**

1. message - String: The message to be logged.

## **2.1.2 DebugLogger**

Creates a new *DebugLogger*, which wraps the [debug](https://www.npmjs.com/package/debug) NPM library. The *DebugLogger* generally has better formatting than the *ConsoleLogger*.

### **Parameters**

N/A

### **Returns**

DebugLogger: The DebugLogger instance.

### **= Methods =**

Logs a new message to the console, with extra formatting.

### **Parameters**

1. message - String: The message to be logged.

# **Serialization**

<span id="page-14-0"></span>plasma-utils.serialization provides utilities for encoding and decoding transactions. It also provides tools for defining your own custom schemas using our encoding scheme.

# <span id="page-14-1"></span>**3.1 TransferSchema**

```
const TransferSchema = new Schema({
 token: {
   type: ByteArray,
   length: 4,
   required: true
 },
  start: {
   type: ByteArray,
   length: 12,
   required: true
 },
  end: {
   type: ByteArray,
   length: 12,
   required: true
 },
  sender: {
   type: Address,
   required: true
  },
 recipient: {
   type: Address,
    required: true
  }
})
```
A *Transfer* represents a portion of a transaction. Each transaction is composed of one or more *Transfer*. By allowing a transaction to support more than one transfer, we enable atomic swaps.

# <span id="page-15-0"></span>**3.2 SignatureSchema**

```
const SignatureSchema = new Schema({
  v: {
    type: ByteArray,
   length: 1,
   required: true
  },
  r: {
   type: ByteArray,
   length: 32,
   required: true
  },
 s: {
   type: ByteArray,
    length: 32,
    required: true
  }
})
```
A *Signature* is a simple representation of an ECDSA signature.

# <span id="page-15-1"></span>**3.3 UnsignedTransactionSchema**

```
const UnsignedTransactionSchema = new Schema({
 block: {
   type: Number,
   length: 4,
   required: true
  },
 transfers: {
    type: [TransferSchema]
  }
})
```
An *UnsignedTransactionSchema* is composed of one or more *Transfer* objects.

# <span id="page-15-2"></span>**3.4 SignedTransactionSchema**

```
const SignedTransactionSchema = new Schema({
 block: {
   type: Number,
   length: 4,
   required: true
 },
 transfers: {
   type: [TransferSchema]
 },
 signatures: {
   type: [SignatureSchema]
  }
})
```
A *SignedTransactionSchema* is composed of one or more *Transfer* objects and a *Signature* for each *Transfer*.

Models

<span id="page-18-0"></span>plasma-utils provides several different "models" that represent the various common data structures we use. These models implement the [schemas](serialization.html) that we use in serialization.

It's pretty simple to import all of the available models:

```
const utils = require('plasma-utils')
const models = utils.serialization.models
```
## <span id="page-18-1"></span>**4.1 Transfer**

A Transfer is the basic component of every transaction. Every transaction has one or more transfers.

```
const Transfer = models.Transfer
const transfer = new Transfer({
 token: 0,
 start: 0,
 end: 100,
 sender: '0x1E3a4a2edec2b3568B5Ad0656ec3b48d9C699dB6',
  recipient: '0x8508c8aCA521512D4695eCF6976d2e8D2666a46d'
})
```
### **4.1.1 Properties**

#### **token**

transfer.token

ID of the token being transferred.

#### **Returns**

BigNum: The token ID.

### **start**

transfer.start

Start of the range being transferred.

#### **Returns**

BigNum: The range start.

#### **typedStart**

transfer.typedStart

The "typed" start of the range being transferred. Calculated by concatenating token and start. Primarily used for calculating state updates in plasma-core.

#### **Returns**

BigNum: The typed start.

#### **end**

transfer.end

End of the range being transferred.

#### **Returns**

BigNum: The range end.

### **typedEnd**

transfer.typedEnd

The "typed" end of the range being transferred. Calculated by concatenating token and end. Primarily used for calculating state updates in plasma-core.

### **Returns**

BigNum: The typed end.

### **sender**

transfer.sender

Address of the user sending the transfer.

### **Returns**

string: Sender address.

#### **recipient**

transfer.recipient

Address of the user receiving the transfer.

### **Returns**

string: Recipient address.

#### **encoded**

transfer.encoded

The encoded version of the transfer according to the rules in our [schemas.](serialization.html)

#### **Returns**

string: The encoded transfer.

# <span id="page-21-0"></span>**4.2 UnsignedTransaction**

An UnsignedTransaction contains transfers and a block number, but no signatures.

```
const UnsignedTransaction = models.UnsignedTransaction
const unsigned = new UnsignedTransaction({
 block: 123,
 transfers: [
   {
      token: 0,
      start: 0,
      end: 100,
      sender: '0x1E3a4a2edec2b3568B5Ad0656ec3b48d9C699dB6',
      recipient: '0x8508c8aCA521512D4695eCF6976d2e8D2666a46d'
    }
 \, \, \,})
```
### **4.2.1 Properties**

#### **block**

unsigned.block

The block in which this transaction was included.

#### **Returns**

BigNum: The transaction block number.

### **transfers**

unsigned.transfers

A list of Transfers that make up this transaction.

### **Returns**

Array<Transfer>: A list of transfers.

### **encoded**

unsigned.encoded

The hex-encoded version of this transaction.

#### **Returns**

string: Encoded transaction.

#### **hash**

unsigned.hash

The keccak256 (Ethereum's SHA3) hash of the encoded transaction.

### **Returns**

string: Hash of the transaction.

# <span id="page-22-0"></span>**4.3 SignedTransaction**

An SignedTransaction contains transfers, and a block number, and a signature for each transfer.

```
const SignedTransaction = models.SignedTransaction
const signed = new SignedTransaction({
 block: 123,
 transfers: [
   {
     token: 0,
     start: 0,
     end: 100,
      sender: '0x1E3a4a2edec2b3568B5Ad0656ec3b48d9C699dB6',
      recipient: '0x8508c8aCA521512D4695eCF6976d2e8D2666a46d'
   }
 ],
  signatures: [
    {
      v: '0x1b',
      r: '0xd693b532a80fed6392b428604171fb32fdbf953728a3a7ecc7d4062b1652c042',
      s: '0x24e9c602ac800b983b035700a14b23f78a253ab762deab5dc27e3555a750b354'
    }
  ]
})
```
### **4.3.1 Properties**

### **block**

signed.block

The block in which this transaction was included.

### **Returns**

BigNum: The transaction block number.

#### **transfers**

signed.transfers

A list of Transfers that make up this transaction.

#### **Returns**

Array<Transfer>: A list of transfers.

#### **signatures**

signed.signatures

A list of Signatures on this transaction. There should be one signature for each transfer, where the signature is from the sender of the transfer.

### **Returns**

Array<Signature>: A list of signatures.

### **encoded**

signed.encoded

The hex-encoded version of this transaction.

### **Returns**

string: Encoded transaction.

### **hash**

signed.hash

The keccak256 (Ethereum's SHA3) hash of the encoded *unsigned* version of this transaction. Effectively the same as casting this transaction to an UnsignedTransaction and getting the hash.

### **Returns**

string: Hash of the *unsigned* version of this transaction.

## **4.3.2 Methods**

### **checkSigs**

signed.checkSigs()

Checks that the signatures on the transaction are valid.

### **Returns**

boolean: true if the transaction is valid, false otherwise.